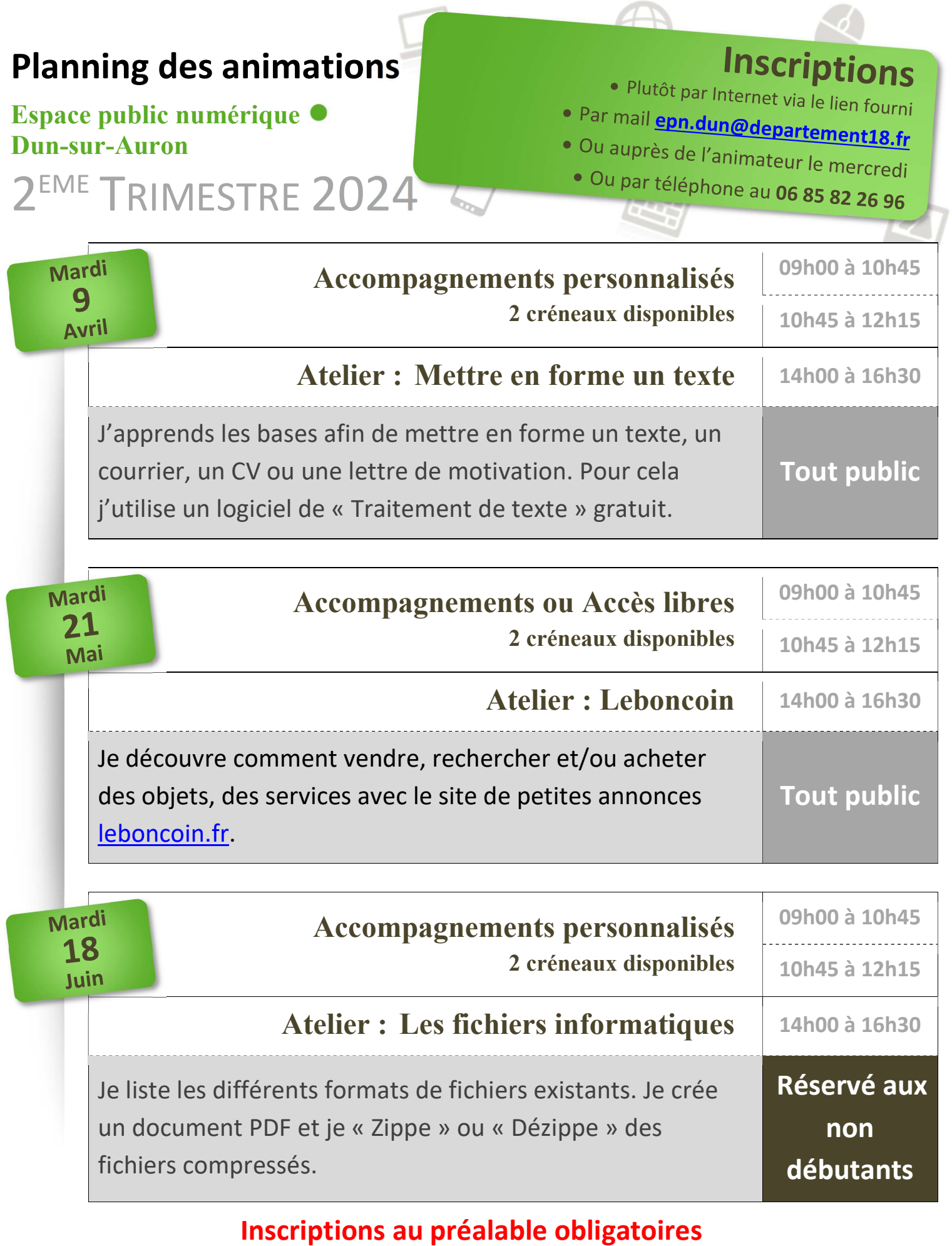

## Web Ocentre Centre Contrat & Prop Centre-<br>Val de Loire

departement18.fr mobile18.fr

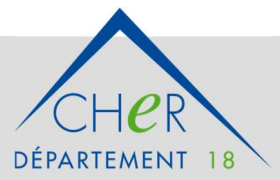